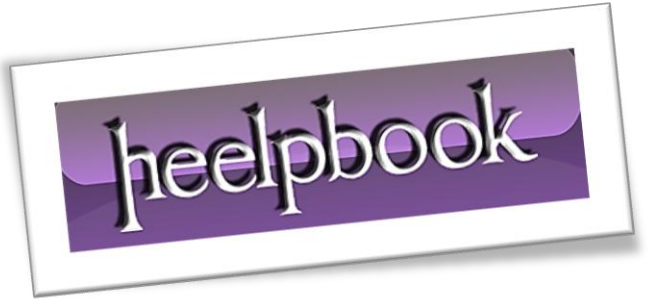

Article: sp\_refreshview for all views in a DB Date: 15/12/2011 Posted by: HeelpBook Staff Source: [Link](http://wiki.lessthandot.com/index.php/Sp_refreshview_for_all_views_in_a_database) Permalink: [Link](http://heelpbook.altervista.org/2011/sql-server-sp_refreshview-for-all-views-in-a-database/)

## **SQL Server - Sp\_refreshview for all views in a Database**

Run in the context of each database as a *nightly or weekly job* depending on how often your *nonschemabound* views and underlying tables are altered.

```
DECLARE @viewname NVARCHAR(255)
1 .
     DECLARE @looper INT = 1
2.3.4.IF OBJECT_ID('tempdb..#viewnames') IS NOT NULL
5.
     BEGIN
     DROP TABLE #viewnames
6.
7.
      EMD
8.
9.
     SELECT
     s. [name] + '.' + v. [name] vname,
10.
11.
         ID = ROW_NUMBER() OVER (PARTITION BY v. [type_desc] ORDER BY v. [name])
12.
    INTO #viewnames
13.
    FROM sys. views v
    JOIN sys. schemas s ON v. schema_id = s. schema_id
14.WHERE OBJECTPROPERTY(OBJECT_ID. 'IsSchemaBound') = 0
15.
16.
17.
     WHILE @looper <= (SEXECT COUNT(*) FROM #viewnames)
    BEGIN
18.
19.
      SET @viewname = (SBLECT vname FROM #viewnames WHERE ID = @looper)
20.
     EXEC SP_REFRESHVIEW @viewname
      PRINT 'Exec sp_refreshview ''' + @viewname + ''''
21.
     SET @looper += 1
22.
23.
    END
```

```
DECLARE @viewname NVARCHAR(255)
DECLARE @looper INT = 1
IF OBJECT_ID('tempdb..#viewnames') IS NOT NULL
BEGIN
DROP TABLE #viewnames
END
SELECT
    s. [name] + '.' + v. [name] vname,
     ID = ROW_NUMBER() OVER (PARTITION BY v.[type_desc] ORDER BY v.[name])
INTO #viewnames
FROM sys.views v
JOIN sys.schemas s ON v.schema_id = s.schema_id
WHERE OBJECTPROPERTY (OBJECT ID, 'IsSchemaBound') = 0
WHILE @looper \leq (SELECT COUNT(*) FROM +<sup>viewanames)</sup>
BEGIN
SET @viewname = (SELECT vname FROM #viewnames WHERE ID = @looper)
EXEC SP_REFRESHVIEW @viewname
PRINT 'Exec sp_refreshview ''' + @viewname + ''''
SET @looper += 1
END
```
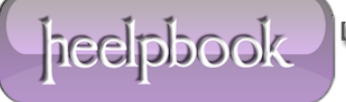